# Richtlinien zur Gestaltung wissenschaftlicher Arbeiten

// DHBW Mosbach / Fakultät Wirtschaft // Version 3.0 / Stand: 01. 01. 2017

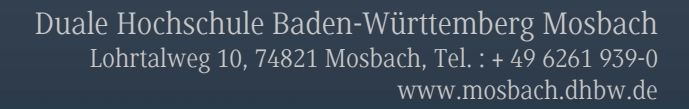

# Inhalt

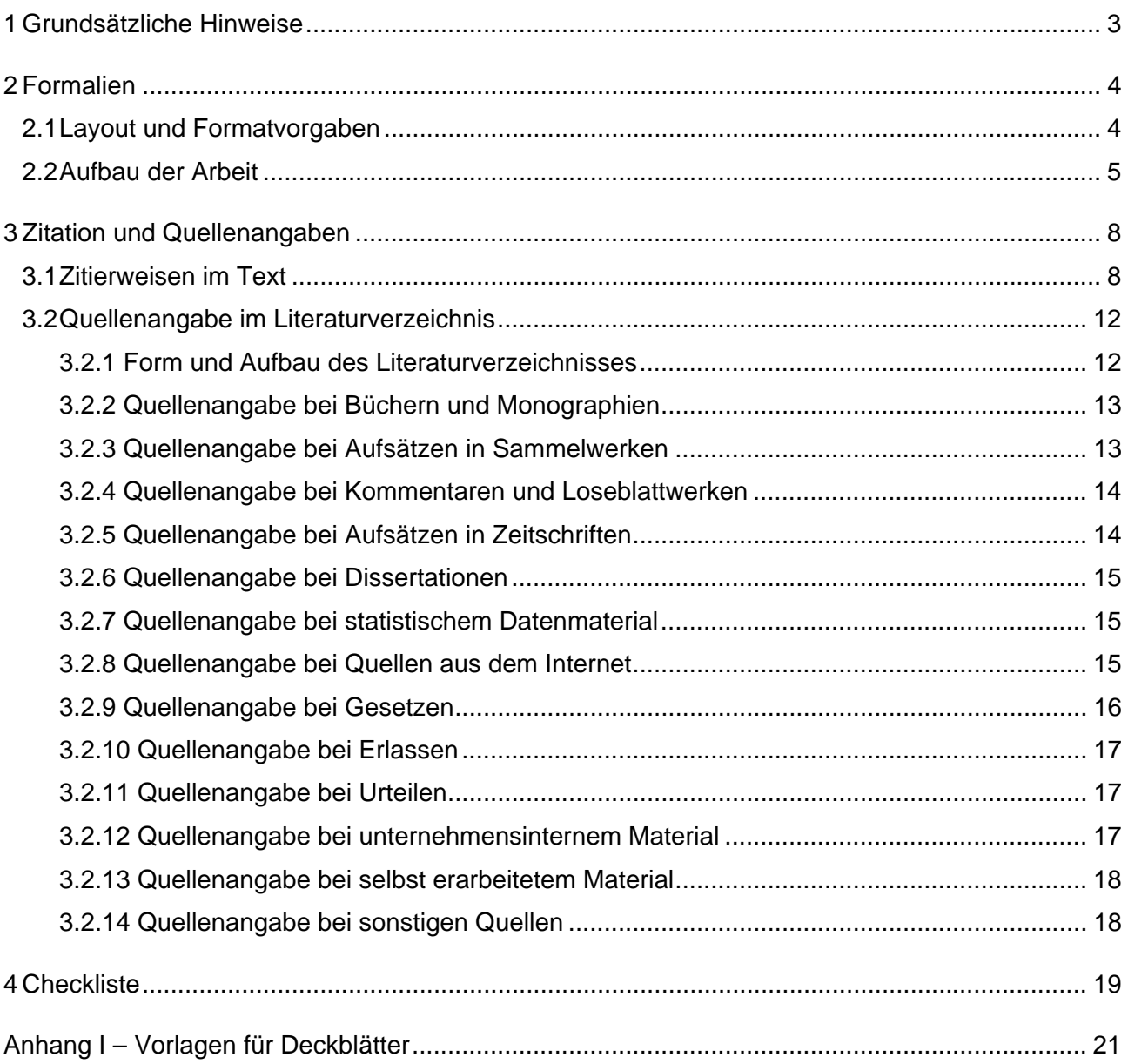

# 1 Grundsätzliche Hinweise

Die Anfertigung von wissenschaftlichen Arbeiten an der DHBW Mosbach unterliegt verschiedenen Rahmenbedingungen, die einerseits verbindlich (*obligatorisch)* und andererseits dem eigenen Ermessen überlassen (*fakultativ)* sind. Diese leiten sich aus verschiedenen Dokumenten ab, u. a.

- der Studien- und Prüfungsordnung für die Bachelorstudiengänge im Studienbereich Wirtschaft (StuPrO DHBW Wirtschaft) vom 29.09.2015 (Amtliche Bekanntmachung der DHBW Nr. 23/2015)
- der Modulbeschreibung des Studiengangs/der Studienrichtung in der jeweiligen Studiengangsbeschreibung der DHBW
- den Richtlinien für die Eignungsvoraussetzungen und das Zulassungsverfahren von Dualen Partnern (Ausbildungsstätten) der DHBW für ein Bachelor-Studium vom 22.09.2011 (Amtliche Bekanntmachung der DHBW Nr. 14/2011)

Für den grundlegenden und vertieften Kompetenzerwerb zum wissenschaftlichen Arbeiten wird den Studierenden empfohlen, das **Web-Based-Training (WBT) zum Wissenschaftlichen Arbeiten** (**WissBASE II**) der DHBW Mosbach zu bearbeiten (moodle.mosbach.dhbw.de). Um die Inhalte auch zwischendurch zu üben und aufzufrischen, steht **WissFIT II** als App zur Verfügung. Als Standardwerk für grundlegende Fragen wissenschaftlichen Arbeitens kann Theisen (Wissenschaftliches Arbeiten, neueste Auflage) herangezogen werden. Des Weiteren wird auf den Service der Bibliothek verwiesen. Dort werden Einführungskurse zur Online-Literaturrecherche und zu den Datenbanken angeboten.

Wesentliche Konventionen zu Formalien der Fakultät Wirtschaft an der DHBW Mosbach sowie in diesem Zusammenhang relevante prüfungsrechtliche Grundlagen sind in den vorliegenden "Richtlinien zur Gestaltung wissenschaftlicher Arbeiten" zusammengefasst. Die folgenden Inhalte werden als Grundlage für die Anfertigung von wissenschaftlichen Arbeiten an der DHBW Mosbach vorausgesetzt.

**In Ergänzung dieser Richtlinien ist jedem Fall eine Abstimmung zwischen Studierender/m und wissenschaftlichem/r Betreuer/in notwendig.** 

**Hierbei kann es abweichende bzw. ergänzende Vereinbarungen geben. Diese sind ggf. mit der jeweiligen Studiengangsleitung zu klären.** 

# 2 Formalien

# 2.1 Layout und Formatvorgaben

Die äußere Gestaltung der Arbeit soll dem/r Leser/in die Lektüre erleichtern und die inhaltliche Struktur der Arbeit unterstützen. Das **Layout** ist auf dieses Ziel hin auszurichten. Dazu gehört es beispielsweise, eine gut lesbare Schrift zu verwenden, Überschriften markant zu gestalten, für Fußnoten eine kleinere Schriftgröße als für den Haupttext zu verwenden oder auch Absätze als gedankliche Einheit optisch hervorzuheben (etwa durch Einrücken der ersten Absatzzeile oder einen größeren Abstand zwischen Absätzen).

Die leitenden Grundsätze beim Layout sind **Leserfreundlichkeit** und **Einheitlichkeit** (d. h., ein einmal gewähltes Gestaltungsprinzip ist strikt durchzuhalten).

#### **Eine gute formale und sprachliche Gestaltung der Arbeit ist unabdingbar.**

Auch wenn für die Benotung primär die fachlichen Inhalte relevant sind, führen **sprachliche und stilistische Mängel** zu teilweise erheblichen **Notenabschlägen**, zur Nachbearbeitung oder in Extremfällen sogar zum Nichtbestehen der Prüfungsleistung.

Im Folgenden sind grundsätzliche Konventionen zu Formalien an der DHBW Mosbach zusammengefasst.

Um eine Vergleichbarkeit hinsichtlich der geforderten Seitenzahl sicherzustellen, sind folgende Formatvorgaben einzuhalten:

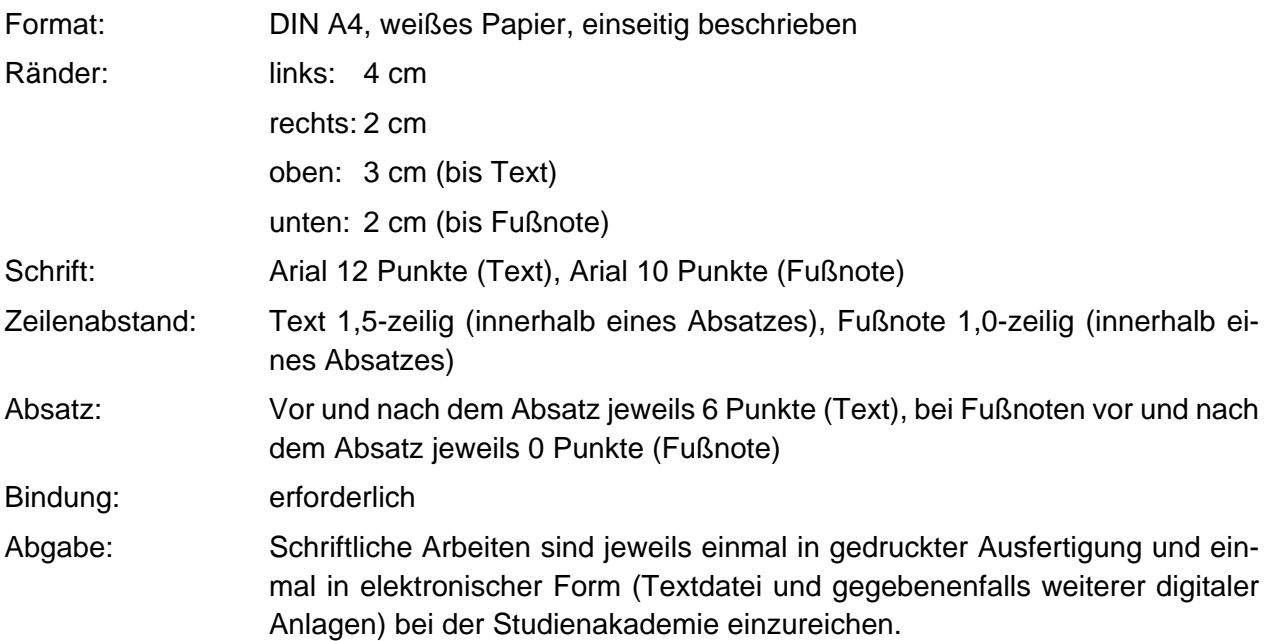

**Eine Abstimmung mit den Vorgaben des jeweiligen Studiengangs bzw. der Studienrichtung ist notwendig. Diese können abweichende Vereinbarungen vorgeben.** 

## 2.2 Aufbau der Arbeit

Eine wissenschaftliche Arbeit besteht aus verschiedenen Elementen, die in einer festgelegten Reihenfolge angeordnet werden (vgl. auch Tabelle 1):

#### **1. Deckblatt/Titelblatt**

Die Vorlagen für die Deckblätter sind im Anhang und auf den Webseiten der DHBW Mosbach veröffentlicht.

Sofern von der Ausbildungsstätte ein Sperrvermerk gewünscht wird, ist gemäß StuPrO DHBW Wirtschaft (Anlage 1, 1.2.3) folgende Formulierung zu verwenden:

"*Der Inhalt dieser Arbeit darf weder als Ganzes noch in Auszügen Personen außerhalb des Prüfungsprozesses und des Evaluationsverfahrens zugänglich gemacht werden, sofern keine anders lautende Genehmigung der Ausbildungsstätte vorliegt*."

#### **2. Vorwort**

Ein Vorwort dient als persönliche Kurzzusammenfassung. Ein Vorwort ist an der DHBW Mosbach **unüblich**.

#### **3. Inhaltsverzeichnis**

Im Inhaltsverzeichnis ist jeder Gliederungspunkt bzw. sind alle Verzeichnisse der Arbeit (außer das Inhaltsverzeichnis selbst und die "Ehrenwörtliche Erklärung") mit der entsprechenden Seitenanfangszahl aufzuführen.

#### **4. Abkürzungsverzeichnis**

Ein Abkürzungsverzeichnis ist erforderlich, wenn nicht gängige Abkürzungen (z. B. zahlreiche fachspezifische Abkürzungen) verwendet werden. Allgemeinüblich verwendete Abkürzungen werden nicht aufgeführt (etc., e. V., u. a., …).

#### **5. Abbildungsverzeichnis**

Ein Abbildungsverzeichnis ist erforderlich, wenn mindestens drei Abbildungen (Fotos, Zeichnungen, Schaubilder, …) eingesetzt werden.

#### **6. Tabellenverzeichnis**

Ein Tabellenverzeichnis ist erforderlich, wenn mindestens drei Tabellen dargestellt werden.

#### *7.* **Zusammenfassung (deutsch) und/oder Abstract (englisch)**

Eine Zusammenfassung für den/die eiligen Leser/in (Management Summary/Abstract) kann dem eigentlichen Textteil vorangestellt werden.

#### **8. Ausführungsteil/Text der Arbeit**

Der Ausführungsteil besteht aus Einleitung, Hauptteil und Schluss. Auf diesen Teil der Arbeit bezieht sich die **geforderte Seitenangabe** für die Arbeit. Dieser eigentliche Text der Arbeit enthält auch Abbildungen und Tabellen, auf die sich der Text bezieht.

Im Kapitel **Einleitung** werden Problemstellung, Zielsetzung und Aufbau der Arbeit erläutert. Im **Haupt- bzw. Textteil**, dem Herzstück der wissenschaftlichen Arbeit, wird der in der Einleitung erläuterte Aufbau der Arbeit umsetzt. Je nach Ausrichtung der Arbeit, lässt sich das **Schlusskapitel** formulieren: als Zusammenfassung/Fazit und/oder als Ausblick. Eine **Zusammenfassung** soll dem/der Leser/in in knapper Form einen Überblick über die zentralen Erkenntnisse und Ergebnisse der Arbeit verschaffen. Ein **Ausblick** kann weiterführende Ideen und Gedanken liefern.

#### **9. Anhang (und Anhangsverzeichnis)**

Im Anhang werden ergänzende Materialien beigefügt, die nicht zum Verständnis des laufenden Textes benötigt werden. Der Anhang stellt sicher, dass ein durchgängiger Nachweis erbracht wird, wie das Ergebnis hergeleitet wurde, z. B. Befragungsergebnisse oder detaillierte Verfahrensbeschreibungen.

Der Anhang wird mit einem Anhangsverzeichnis eingeleitet, falls es mehr als einen Anhang gibt. Das Anhangsverzeichnis enthält auch Inhalte eines elektronischen Anhangs, die nicht in der Druckversion enthalten sind (z. B. Studien in pdf-Format).

#### **10. Literaturverzeichnis**

Im Literaturverzeichnis ist **jede** Literaturquelle aufgelistet, auf die im Text oder in den Fußnoten Bezug genommen wird. Auch unternehmensinternes Material ist entsprechend aufzuführen.

#### **11. Ehrenwörtliche Erklärung**

Die Formulierung der ehrenwörtlichen Erklärung ist in der StuPrO vorgegeben. Dabei ist folgende Formulierung zu verwenden (StuPrO DHBW Wirtschaft, vgl. Anlage 1, 1.2.3):

"*Ich versichere hiermit, dass ich meine Bachelorarbeit (bzw. Projektarbeit oder Seminararbeit) mit dem Thema: (…) selbstständig verfasst und keine anderen als die angegebenen Quellen und Hilfsmittel benutzt habe. Ich versichere zudem, dass die eingereichte elektronische Fassung mit der gedruckten Fassung übereinstimmt*."

#### **12. Lose Anlagen (z. B. CD in einer Einstecktasche)**

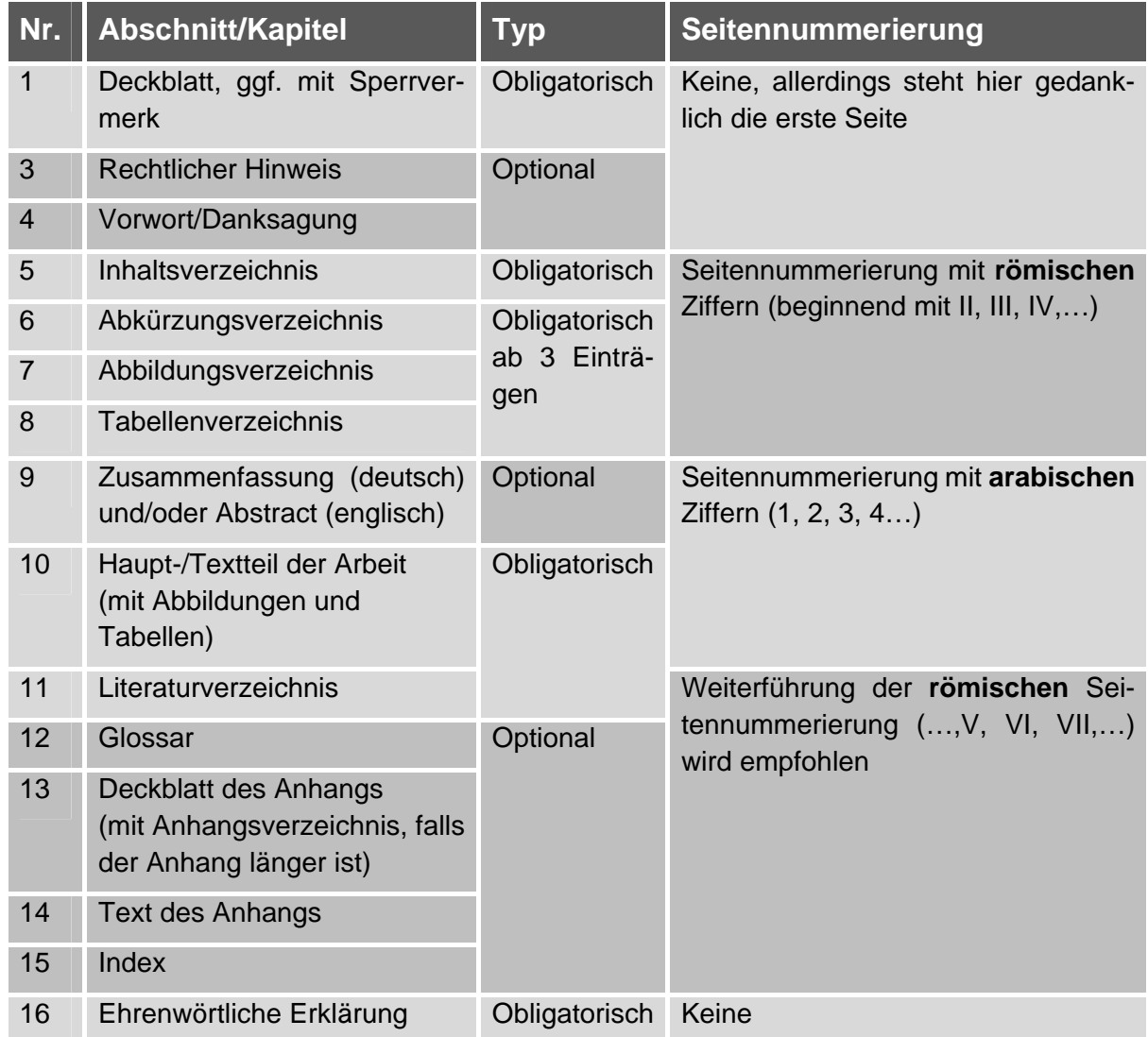

Tabelle 1: Hinweise zu Struktur und Seitennummerierung wissenschaftlicher Arbeiten an der DHBW Quelle: Eigene Darstellung

# 3 Zitation und Quellenangaben

## 3.1 Zitierweisen im Text

Der sorgfältige und vollständige Nachweis von übernommenen Inhalten (z. B. Fakten, Argumentationen oder Einschätzungen) ist eine wesentliche Qualitätsanforderung wissenschaftlicher Arbeiten. Das folgende Kapitel gibt grundlegende Hinweise zur Gestaltung von Zitation und Quellenangaben an der DHBW Mosbach.

Eine wörtlich oder auch sinngemäß übernommene Stelle aus einem anderen Text stellt ein **Zitat** dar. Zitate müssen **immer** als solche **gekennzeichnet** werden und damit nachprüfbar sein. Einwandfreies Zitieren ist die Basis wissenschaftlicher Klarheit und Fairness. Bei Quellenverwendungen ohne Zitat kann die wissenschaftliche Arbeit auch nachträglich als "nicht ausreichend" bzw. Täuschungsversuch gewertet werden. Alte Sprichwörter und Eigennamen sind *kursiv* oder **fett** zu markieren. Dies erleichtert dem Leser die Übersichtlichkeit und Zuordnung der Aussage.

Die Zitierweise soll so aufgebaut sein, dass der Leser eindeutig auf eine im Literaturverzeichnis aufgeführte Quelle verwiesen wird. Es gibt verschiedene Zitiersysteme. Diese definieren, wie eine Quelle im Text darzustellen und wie ist das korrespondierende Literaturverzeichnis aufzubauen ist.

Die heute geläufigste Zitierweise im Text ist die Kurzzitierweise, entweder in Form der sogenannten Harvard-Methode, als Nummernsystem oder in Form der Fußnotenzitierweise. Beispiele für die drei Zitierweisen enthält Tabelle 2.

Wird die **Harvard-Methode** gewählt, so ist unmittelbar im laufenden Text im Anschluss an das Zitat in runden Klammern der Verfassernachname, die Jahreszahl des Erscheinens sowie die Seitenzahl anzugeben (*Text* (Mustermann, 1986, S. 202)).

Bei dem **Nummernsystem** erfolgen diese Angaben in Form von in eckige oder runde Klammern gesetzten Nummern (*Text* [1] oder *Text* (1)). Das Zitat ist im Literaturverzeichnis unter der entsprechenden fortlaufenden Nummer zu finden ((1) Goethe, Johann Wolfgang von (1974): Faust, Der Tragödie Erster Teil, Stuttgart: Reclam Verlag).

Bei der **Fußnotenzitierweise** wird mittels Fußnoten innerhalb des Textes zitiert. Die Fußnote referenziert auf einen Fußnotenbereich auf derselben Seite (*Text.*35 – Fußnote: 35 Vgl. Mustermann, 1986, S. 202.). Die verwiesenen Fußnoten unterhalb des Textes sind als Sätze zu sehen und werden am Anfang groß geschrieben. Sie enden immer mit einem Punkt. Auf Endnoten (gesammelt zum Schluss des Textteils) wird an der DHBW Mosbach aus Gründen der Lesefreundlichkeit verzichtet. Alternativ können auch andere Zitierweisen gewählt werden. Dabei ist erneut der Grundsatz der **Einheitlichkeit** in der Darstellung zu beachten.

**Es wird empfohlen, die Zitierweise mit der wissenschaftlichen Betreuung abzustimmen.** 

Mehrere Autoren/innen werden durch einen Schrägstrich getrennt: Zwei Autoren/innen werden durchgängig immer aufgeführt. Bei drei Autoren/innen werden beim ersten Zitat alle Autoren/innen genannt. Ab dem zweiten Zitat reicht die Angabe des/r Erstautors/in gefolgt von "et al." oder "u. a.". Ab vier Namen wird generell nur der erste Name genannt gefolgt von "et al." oder "u. a.". Bei mehreren Werken eines/r Autors/in in einem Jahr werden diese durch fortlaufende Buchstaben kenntlich gemacht (z. B. 2015b). Wird ein Abschnitt durch mehrere Literaturquellen belegt, werden diese durch ein Semikolon (;) voneinander getrennt (z. B. Mustermann/Musterkind, 2012, S. 10; Musterfrau, 2010, S. 55).

Wörtliche Zitate (=direkte) müssen in Anführungszeichen (".....") gesetzt werden. Auslassungen ([…]) sind deutlich zu kennzeichnen. Hervorhebungen des ursprünglichen Textes müssen übernommen werden. Nachträgliche Hervorhebungen sind durch den Zusatz "Hervorhebung durch den/die Verfasser/in" zu kennzeichnen. **Es wird nur dann wörtlich zitiert, wenn es auf den Wortlaut ankommt.**

Sinngemäße Entnahmen (=indirekte) aus der Literatur werden nicht in Anführungszeichen gesetzt. Auch diese Quellen müssen jedoch genau belegt werden. Beim Quellenbeleg wird "vgl." vorangestellt. Achtung: bei Fußnoten wird das "Vgl." großgeschrieben.

Es muss stets die Seite der herangezogenen Stelle angegeben werden – beim direkten und beim indirekten Zitat. Erstreckt sich ein Zitat in der Originalquelle auf zwei Seiten, steht hinter der Seitenanzahl der Zusatz "**f.**" (= folgende). Bei mehreren Seiten werden die erste und die letzte Seite angegeben.

Unabhängig davon, ob direkt oder indirekt zitiert wird, besteht bei der **Harvard-Methode** die Möglichkeit, den Kurzbeleg in den Text zu integrieren. Bei der **Fußnotenzitierweise** wird nach der Nennung des Autors eine Fußnote eingefügt und in gewohnter Weise zitiert. Für die Harvard-Methode zeigen die beiden folgenden Beispiele, wie der Kurzbeleg integriert werden kann:

*Beispiel "indirektes Zitat":* Theisen (2013, S. 169-177) zeigt die Unterschiede zwischen direkten und indirekten Zitaten auf.

*Beispiel "direktes Zitat":* Friedrich (1997, S. 38 f.) meint dazu, dass "Skizzen einfach, aber treffend gestaltet" werden sollen.

#### **Die folgenden Hinweise zum Zitieren sind zu beachten:**

- » Zitate sind an Hand der Originalquellen genau auf ihren Wortlaut zu überprüfen. Jedes Zitat muss daraufhin kontrolliert werden, dass es nicht – aus dem Zusammenhang gerissen – missverständlich verwendet wird.
- » Zitate aus zweiter Hand sind möglichst nicht zu verwenden. Die Nutzung von Sekundärquellen kommt nur bei objektiver Unzugänglichkeit der Primärquellen in Betracht. Werden sie ausnahmsweise herangezogen, so sind sie mit dem Vermerk "Zitiert nach ..." unter Angabe der Sekundärquelle zu kennzeichnen. Insbesondere statistische Angaben werden möglichst primärstatistischem Material entnommen.

Beispiel eines sekundär zitierten Zitats: (vgl. Mustermann, 2008, S. 88 zitiert nach Musterfrau, 2010, S. 55). (Harvard-Methode)

Vgl. Mustermann, 2008, S. 88 zitiert nach Musterfrau, 2010, S. 55. (Fußnote)

 $\rightarrow$  Beide Quellen werden dann in das Literaturverzeichnis aufgenommen.

- » Zitate aus englischen und französischen Quellen müssen in der Regel nicht übersetzt werden. Bei anderen Quellen ist eine wörtliche Übersetzung unter Angabe des Übersetzers beizufügen.
- » Ebenso wie Zitate sind **alle** Tabellen und Abbildungen sowie alle übrigen wesentlichen Zahlen- und Sachangaben mit einem Quellenhinweis zu versehen. Auch Zitate und Angaben, die nicht der Literatur entnommen, sondern z. B. durch persönliche Befragung in Erfahrung gebracht wurden, müssen mit einer Quellenangabe versehen werden. Bei Verwendung der Harvard-Methode steht die Quellenangabe unter der Abbildungs- oder Tabellenunterschrift. Bei Verwendung von Fußnoten wird nach der Abbildungs- oder Tabellenunterschrift eine Fußnote eingefügt. Im Fußnotentext wird dann die Quelle genannt (z. B. Eigene Darstellung oder Eigene Darstellung nach Musterfrau, 2010, S. 50).
- » Rechtsvorschriften (Gesetzestexte etc.) werden mit ihren Paragraphen (Artikeln), Abschnitten, Absätzen, Sätzen, Halbsätzen, Nummern, Ziffern oder Buchstaben angegeben. Am Ende folgt die Kurzbezeichnung der jeweiligen Rechtsvorschrift (z. B. § 3 c Abs. 2 Satz 1 Nr. 2 Bst c UStG, §§ 4, 5, 8 KStG, § 253 Abs. 2 HGB). Im Zusammenhang mit Vorschriften der Internationalen Rechnungslegung werden Standards etc. beispielsweise wie folgt zitiert: IAS 11.43, IAS 11.39 f. Rechtsvorschriften werden stets im laufenden Text angegeben. Sie werden nicht in die Fußnoten aufgenommen. Werden gleichzeitig verschiedene Versionen eines Gesetzes verwendet, muss dies erkennbar sein, z. B. § 4 Abs. 5 EStG aF (aF = alte Fassung) oder § 4 Abs. 5 EStG nF (nF = neue Fassung) oder § 4 Abs. 5. EStG 2000 (EStG 2002 = Einkommensteuergesetz in der Fassung 2002). Die jeweiligen Fassungen sind im Literaturverzeichnis aufzunehmen. Die amtlichen Abkürzungen werden im Abkürzungsverzeichnis erläutert (z. B. EStG = Einkommensteuergesetz; IAS = International Accounting Standards, IFRS = International Financial Reporting Standards).

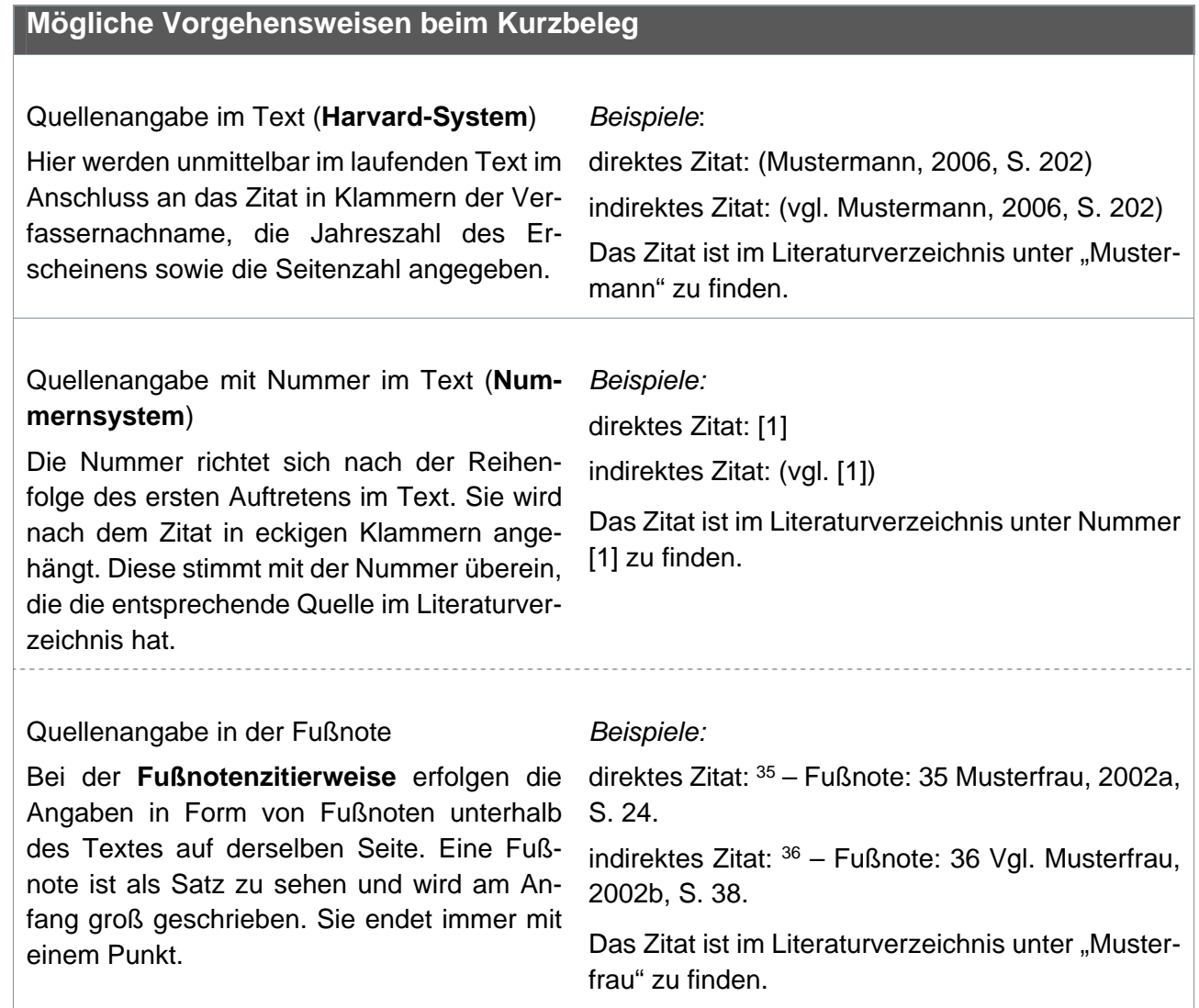

 $\bullet$ 

Tabelle 2: Mögliche Vorgehensweisen bei Kurzbelegen im Text Quelle: Eigene Darstellung in Anlehnung an Friedrich (1997, S. 32); Ebel/Bliefert (2009, S. 99-101); Theisen (2013, S. 168-169), Prexl (2016, S. 78-86)

## 3.2 Quellenangabe im Literaturverzeichnis

### 3.2.1 Form und Aufbau des Literaturverzeichnisses

Im Literaturverzeichnis werden Quellen einheitlich mit allen kennzeichnenden Einzelheiten zusammengestellt.

Ziel der Angaben im Literaturverzeichnis ist es einerseits, i. S. wissenschaftlicher Redlichkeit die Quellen der eigenen Arbeit **vollständig** und unmissverständlich offen zu legen und andererseits dem/der Leser/in zu ermöglichen, bei Bedarf oder Interesse eine verwendete Quelle selbst ohne großen Aufwand zu finden und zu konsultieren. Dies betrifft auch (gegebenenfalls vertrauliches) firmeninternes Material, das dem/r wissenschaftlichen Betreuer/in zur Verfügung zu stellen ist, um die Arbeit begutachten und beurteilen zu können. Die nachfolgenden Gliederungspunkte geben einige Hinweise auf die Form der Charakterisierung und auf die zu verwendende Notation. Die Darstellung der Quellen im Literaturverzeichnis kann von diesen Hinweisen abweichen, sofern der **Grundsatz der Einheitlichkeit** gewahrt bleibt (gleiche Quellenart = gleiche Darstellungsart im Literaturverzeichnis) und die wissenschaftliche Redlichkeit nicht beeinträchtigt wird. Bei Quellen, die sich nicht einem der folgenden Beispiele zuordnen lassen, muss der/die Autor/in der Arbeit selbst entscheiden, welche Angaben vor dem Hintergrund des genannten Ziels erforderlich sind.

Die Auflistung der Quellen erfolgt alphabetisch nach den Familiennamen der Verfasser/innen oder Herausgeber/innen; Werke derselben Verfasser/innen oder Herausgeber/innen sind chronologisch nach Erscheinungsjahr, bei gleichem Erscheinungsjahr alphabetisch nach den Titeln aufzulisten. Es wird i. d. R. keine Differenzierung zwischen den unterschiedlichen Literaturgattungen vorgenommen. Allerdings muss auf die Darstellung der unterschiedlichen Literaturgattungen geachtet werden! Es wird empfohlen, die Vornamen der Autoren/innen auszuschreiben. Sind bei einer Quelle nur die Initialen gegeben und ist es nicht möglich, den Vornamen herauszufinden, so werden bei **allen** Quellen nur die Initialen aufgeführt – aus Gründen der Einheitlichkeit!

Werden verschiedene Versionen eines Gesetzes, einer Verordnung, einer amtlichen Bekanntmachung etc. verwendet, **können** diese am Ende des Literaturverzeichnisses unter Angabe ihres Bekanntmachungsdatums und ihres Bekanntmachungsblattes unter einer entsprechenden Überschrift (z. B. "Verzeichnis der Gesetze") aufgeführt werden. In diesem Fall wird jedoch auch eine Überschrift für die anderen Quellen eingesetzt.

Werden zahlreiche Gerichtsentscheidungen o. Ä. in der Arbeit verwendet, empfiehlt es sich, diese Quellen in einem gesonderten Verzeichnis zusammenzufassen (z. B. "Verzeichnis der Gerichtsentscheidungen"), das dem Literaturverzeichnis nachgestellt wird. Auch bei Interviewprotokollen oder anderen selbst erarbeiteten Materialien bietet es sich an, diese unter einer gesonderten Überschrift (z. B. "Verzeichnis der Interviewprotokolle") zu erfassen. Dieses selbst erarbeitete Material ist in einem Anhang oder in elektronischer Form auf der CD abzugeben.

Werden Unternehmensbroschüren oder sonstiges unternehmensinternes Material wie z. B. Handbücher verwendet und zitiert, so sind diese Quellen in einem Anhang oder in elektronischer Form auf der CD zur Verfügung zu stellen, da diese im Regelfall nicht öffentlich zugänglich sind. Dies gilt auch bei wissenschaftlichen Arbeiten mit einem Sperrvermerk.

## 3.2.2 Quellenangabe bei Büchern und Monographien

Eine Monographie ist ein Buch, das sich umfassend einem Einzelthema widmet. Die Anzahl der Autoren ist dabei unerheblich.

Familienname des/r Verfassers/in, Vorname(n) des/r Verfassers/in (Jahr): Titel des zitierten Werkes: ggf. Untertitel, Auflage (ab der 2. Auflage), Ort (bei mehreren nur der erstgenannte): evtl. Verlag, Erscheinungsjahr

Hinweis: Die Verlagsangabe ist einheitlich zu gestalten, d. h. entweder bei allen Büchern oder bei keinem. Akademische Titel des/r Verfassers/in werden nicht angeben. Bei bis zu drei Autoren/innen werden alle genannt, ab vier Autoren/innen wird nur der/die erste Autor/in genannt, die restlichen Autoren/innen werden durch den Zusatz "u. a." (und andere) oder "et al." erfasst.

#### Beispiel:

Wöhe, Günter/Döring, Ulrich (2016): Einführung in die Allgemeine Betriebswirtschaftslehre, 26. Aufl., München: Vahlen-Verlag, 2016

Zimmermann, Reimar u. a. (2013): Die Personengesellschaft im Steuerrecht, 11. Aufl., Achim: Erich Fleischer Verlag, 2013

Bei Namenszusätzen wie "von" und "zu" wird der Namenszusatz dem Vornamen zugeschlagen.

#### Beispiel:

Goethe, Johann Wolfgang von (1974): Faust, Der Tragödie Erster Teil, Stuttgart: Reclam Verlag, 1974

Sollte auf E-Books zurückgegriffen werden, so wird die Angabe um diese Information ergänzt:

Familienname des/r Verfassers/in, Vorname(n) des/r Verfassers/in (Jahr): Titel des zitierten Werkes: ggf. Untertitel (E-Book)/E-Book-Typ), Auflage (ab der 2. Auflage), Ort (bei mehreren nur der erstgenannte): evtl. Verlag, Erscheinungsjahr, URL und Abrufdatum oder DOI oder ISBN oder E-Book-**Quelle** 

#### Beispiel:

Aaker, David u. a. (2015): Marken erfolgreich gestalten: Die 20 wichtigsten Grundsätze der Markenführung (E-Book), Wiesbaden: Springer, 2015, http://dx.doi.org/10.1007/978-3-658-06386-3

#### 3.2.3 Quellenangabe bei Aufsätzen in Sammelwerken

Ein Sammelwerk ist ein Buch, das aus mehreren Texten besteht, die von unterschiedlichen Autoren/innen verfasst wurden.

Familienname des/r Verfassers/in, Vorname(n) des/r Verfassers/in (Jahr): Titel des Beitrages, in: Vorname(n) des/r Herausgebers/in und Familienname (Hrsg.), Bezeichnung des Sammelwerkes, ggf. Auflage des Bandes, Erscheinungsort: evtl. Verlag, Erscheinungsjahr, Seiten- bzw. Spaltenangabe

Falls ein Verfassername nicht angegeben ist, wird stattdessen "o. V." (ohne Verfasserangabe) eingefügt.

Der Herausgeberband/das Sammelwerk ist zusätzlich im Literaturverzeichnis anzugeben – entsprechend einer Quellenangabe bei Büchern. Jedoch: Hinter den Autor/innen wird der Zusatz "(Hrsg.)" ergänzt.

Beispiel:

Zügel, Walther (1999): Die Geschäftsstelle als Hauptvertriebsweg von Kreditinstituten, in: Oskar Betsch/Klaus-Friedrich Otto (Hrsg.), Vertriebshandbuch für Finanzdienstleistungen, Frankfurt: Knapp-Verlag, 1999, S. 86-103

Betsch, Oskar/Otto, Klaus-Friedrich (Hrsg.) (1999): Vertriebshandbuch für Finanzdienstleistungen, Frankfurt: Knapp-Verlag, 1999

#### 3.2.4 Quellenangabe bei Kommentaren und Loseblattwerken

Familienname des/r Verfassers/in, Vorname(n) des/r Verfassers/in (Jahr) in: Vorname(n) des/r Herausgebers/in und Familienname (Hrsg.), Bezeichnung des Sammelwerkes, ggf. Auflage des Bandes, Erscheinungsort: evtl. Verlag, Erscheinungsjahr bzw. Stand der Ergänzungslieferung bei Loseblattwerken, Abschnitt oder Kapitel oder Paragraph oder Seiten- bzw. Spaltenangabe (von-bis)

Beispiel:

Patt, Joachim (2014) in: Ewald Dötsch (Hrsg.), Die Körperschaftsteuer, Kommentar zum Körperschaftsteuergesetz, zum Umwandlungsgesetz und zu den einkommensteuerrechtlichen Vorschriften der Anteilsbesteuerung, Loseblattwerk, Stuttgart: Schäffer-Poeschel Verlag, Stand: August 2014 (55. Lfg.), § 20 UmwStG

Drenseck, Walter (2005) in: Ludwig Schmidt (Hrsg.), EStG Einkommensteuergesetz, Kommentar, 33. Aufl., München: Verlag C.H. Beck, 2005, §§ 9, 11a, 37-42 EStG

Bundestags-Drucksachen finden sich z. B. bei der DIP-Datenbank (über www.bundestag.de). Da es sich hierbei um eine reine Wiedergabe des Drucksacheninhalts handelt, wird üblicherweise kein Verweis auf die Datenbank im Literaturverzeichnis aufgenommen.

#### 3.2.5 Quellenangabe bei Aufsätzen in Zeitschriften

Familienname des/r Verfassers/in, Vorname(n) des/r Verfassers/in (Jahr): Titel des Beitrages, in: Name der Zeitschrift, Band oder Jahrgang (Heft-Nummer, eventuell Monat), Jahr, Seitenangabe (von-bis)

Heft-Nummer und evtl. Monat nur erforderlich, soweit Seiten nicht jahrgangsweise fortlaufend nummeriert!

Falls ein Verfassername nicht angegeben ist, wird stattdessen "o. V." (ohne Verfasserangabe) eingefügt.

Achtung: in den Fußnoten im Textteil sowie in den Quellenangaben von Abbildungen/Tabellen ist die konkrete Seitenangabe der betreffenden Fundstelle anstelle der "von-bis"-Seitenangabe zwingend.

#### Beispiel:

Steinert, Brigitte u. a. (2006): Lehrerkooperation in der Schule: Konzeption, Erfassung, Ergebnisse, in: Zeitschrift für Pädagogik, 52 (2), 2006, S. 185-204

o. V. (1990): Der Trend geht zum kleinen System mit großer Leistung, in: Computerwoche, 6, 1990, S. 37

Bei E-Journals oder Artikeln, die online abgerufen werden, sind entweder die DOI oder die Datenbank anzugeben, da sich die Seitenzahlen von der Druckversion unterscheiden können. Es wird empfohlen, diese Dokumente im elektronischen Anhang beizufügen.

Familienname des/r Verfassers/in, Vorname(n) des/r Verfassers/in (Jahr): Titel des Beitrages, in: Name der Zeitschrift, Band oder Jahrgang, Heft-Nummer, Jahr, Seitenangabe (von-bis), DOI oder Datenbankname und Zugriffsdatum oder URL und Zugriffsdatum

### 3.2.6 Quellenangabe bei Dissertationen

Familienname des/r Verfassers/in, Vorname(n) des/r Verfassers/in (Jahr): Titel, Dissertation, Hochschulort (bei mehreren Hochschulen am gleichen Ort auch die Hochschule selbst, z. B. Freie Universität Berlin), Jahr

#### Beispiel:

Koch, Christine (1999): Wachstum und Einkommensverteilung in postkeynesianischen Ansätzen, Dissertation, Mainz, 1999

### 3.2.7 Quellenangabe bei statistischem Datenmaterial

Herausgeber/in (Hrsg.) (Jahr): Gesamttitel, Serientitel, Reihe und Reihentitel, Jahrgang, evtl. Monat, Erscheinungsort und -jahr, ggf. Seitenzahl

Beispiel:

Statistisches Bundesamt (Hrsg.) (1990): Fachserie C: Unternehmen und Arbeitsstätten, Reihe 2: Kapitalgesellschaften, I. Abschlüsse der Aktiengesellschaften, Geschäftsjahr 1989, Stuttgart u. a. 1990

#### 3.2.8 Quellenangabe bei Quellen aus dem Internet

Name des/r Autor/in bzw. der Autoren/innen bzw. Betreiber/innen des Servers (dem/r Herausgeber/in eines Sammelbandes vergleichbar) (Jahr der Veröffentlichung): Titel, der Hinweis "online im Internet", die URL [Internet-Protokoll://Dienst.Subdomäne(n).Domäne/Pfad/Dateiname] vom Veröffentlichungsdatum (falls angegeben), Abfrage vom (Datum)

**Hinweis**: Quellen aus dem Internet werden im elektronischen Anhang gespeichert (im pdf-Format, html-Format oder als Screenshot), so dass die Quelle auch nach einer möglichen Löschung vom Server des/r Betreibers/in nachvollzogen werden kann.

Beispiel:

Flassbeck, Heiner (2004): Die Osterweiterung – Chancen und Risiken in einem großen Europa (1. Teil), online im Internet, http://www.flassbeck.de/pdf/2004/17.02.04/DIEOSTER.pdf vom 17.02.2004, Abfrage vom 04.03.2004

### 3.2.9 Quellenangabe bei Gesetzen

Name des Gesetzes (Abkürzung, falls üblich), Jahr der Veröffentlichung in Klammern, vollständige Namensangabe des Gesetzes entsprechend der amtlichen Veröffentlichung, Datum des Gesetzes ("vom ..."), bei Bezugnahme auf eine geänderte Fassung Angabe des Datums (z. B. "in der Fassung vom ..."), das Wort "in:", Name der Fundstelle (Abkürzung, falls üblich), Erscheinungsjahr der Fundstelle, ggf. Band, Teil o. Ä., erste Seite bzw. Spalte

Gesetze sind in der jeweils gültigen Fassung zu verwenden. In diesem Fall ist i. d. R. keine Angabe im Literaturverzeichnis erforderlich. Werden ältere Gesetzestexte oder Gesetzesentwürfe verwendet, müssen jedoch die jeweiligen Versionen im Literaturverzeichnis erfasst werden.

#### Beispiel:

HGB (2007), Handelsgesetzbuch in der im Bundesgesetzblatt Teil III, Gliederungsnummer 4100-1, veröffentlichten bereinigten Fassung, zuletzt geändert durch Artikel 17 des Gesetzes vom 21. Dezember 2007, BGBl. I, S. 3089

Umsatzsteuergesetz vom 26.07.1918, RGBl 1918, S. 779

Entwurf eines Gesetzes zur Modernisierung des GmbH-Rechts und zur Bekämpfung von Missbräuchen vom 23.05.2007 (RegE MoMiG 2007), BR-Drs. 354/07

**Eine Abstimmung mit den Vorgaben des jeweiligen Studiengangs bzw. der Studienrichtung ist notwendig. Diese können abweichende Vereinbarungen vorgeben.** 

Gesetzes-Kommentare werden wie selbstständige Bücher zitiert.

Rechtsvorschriften werden stets im laufenden Text angegeben. Sie werden nicht in die Fußnoten aufgenommen.

Üblicher wissenschaftlicher Standard bei der Zitierung von Gerichtsurteilen ist der Verweis auf Quellen in einschlägigen Fachzeitschriften oder die unmittelbare Heranziehung des Bundessteuerblatts (falls verfügbar, dann Anfangs- und Endseite zitieren). Tipp: Sofern im Rahmen der Quellenerhebung ein Urteil z. B. in der Datenbank NWB gefunden wurde, sind dort am Ende des Urteils die einschlägigen Fachzeitschriften genannt, in denen das Urteil publiziert wurde. Diese Hinweise können verwendet werden, um z. B. über die Beck'sche Datenbank die einschlägige "Papierquelle" zu recherchieren.

### 3.2.10 Quellenangabe bei Erlassen

Erlasse oder z. B. Schreiben des/r Bundesfinanzministers/in werden wie folgt zitiert:

Gängige Abkürzung des/r Verfassers/in (z. B. BMF), Datum, Aktenzeichen, (Titel/Überschrift,) Fundstelle

#### Beispiel:

BMF Schreiben vom 02.10.2009, IV A 4 - S 1544/09/10001-01, Beck-Datenbank, DokID BeckVerw 229845, Abfrage vom 30.07.2013

BMF Schreiben vom 02.10.2009, IV A 4 - S 1544/09/10001-01, BStBl. 2009 I, S. 1149-1167

#### 3.2.11 Quellenangabe bei Urteilen

Gerichtsurteile und -beschlüsse werden wie folgt zitiert:

Gericht und Art der Entscheidung vom Tag.Monat.Jahr, Urteilsnummer und/oder Aktenzeichen, Publikationstitel und Erscheinungsjahr, Seite(n)

Oder, falls als Quelle eine Zeitschrift verwendet wird:

Gericht und Art der Entscheidung vom Tag.Monat.Jahr, Urteilsnummer und/oder Aktenzeichen, in: Publikationstitel, Erscheinungsjahr, Seite(n)

#### Beispiel:

Bundesfinanzhof Urteil vom 22.11.2006, X R 1/05, NWB-Datenbank DokID OAAAC-38215, Abfrage vom 17.12.2012

Bundesfinanzhof Urteil vom 22.11.2006, X R 1/05, in: DStRE, 2007, S. 669-673

#### 3.2.12 Quellenangabe bei unternehmensinternem Material

Unternehmensinternes Material (z. B. Projektbericht) wird wie folgt zitiert:

Gegebenenfalls namentlich genannte/r Verfasser/in, Firma, ggf. Abteilung (Jahr): Titel, Erstellungsdatum oder -jahr

Dieses Material ist im gedruckten oder elektronischen Anhang mit abzugeben, auch wenn die wissenschaftliche Arbeit einen Sperrvermerk aufweist.

Beispiel:

Bechtle GmbH, Abt. Qualitätssicherung (2008): Projektbericht "Qualitätssicherung – Probleme und Maßnahmen", 21.02.2008

### 3.2.13 Quellenangabe bei selbst erarbeitetem Material

Interviewprotokolle und andere selbst erarbeitete Materialien werden in chronologischer Reihenfolge (gemäß ihrem Entstehungsdatum) wie folgt zitiert: Interviewprotokoll vom (Datum angeben): Funktion und Name des/r Gesprächspartners/in. Dieses Material ist im Anhang oder auf der CD mit abzugeben. Es empfiehlt sich, dieses Material unter einer gesonderten Überschrift (z. B. "Verzeichnis der Interviewprotokolle") zu erfassen.

#### Beispiel:

Interviewprotokoll vom 03.12.2007: Leitung Abteilung Internationaler Einkauf, Knödler, Franz

**Es wird empfohlen, die fertigen Protokolle von den Interviewpartnern unterschreiben bzw. bestätigen zu lassen. Bitte ggf. Vorgaben durch Studiengangsleitung bzw. wissenschaftliche Betreuung beachten.** 

### 3.2.14 Quellenangabe bei sonstigen Quellen

Bei Zitaten aus einer CD-ROM werden der Name des/r Autors/in bzw. der Autoren/innen, der Titel der CD-ROM mit Ausgabedatum bzw. Versionsnummer und ggf. der Verlag angegeben.

Abbildung 1 zeigt ein Beispiel eines Literaturverzeichnisses:

## Literaturverzeichnis

Andermann, Ulrich/Dress, Martin/Grätz, Frank (2006): Wie verfasst man wissenschaftliche Arbeiten?, 3. Aufl., Mannheim: Dudenverlag, 2006

Balzert, Helmut u. a. (2010): Wissenschaftliches Arbeiten: Wissenschaft, Quellen, Artefakte, Organisation, Präsentation, Herdecke: W3L-Verlag, 2010

Friedrich, Christoph (1997); Schriftliche Arbeiten im technisch-naturwissenschaftlichen Studium; Ein Leitfaden zur Effektiven Erstellung und zum Einsatz moderner Arbeitsmethoden, Mannheim: Dudenverlag, 1997

Niederhauser, Jürg (2000): Die Schriftliche Arbeit: Ein Leitfaden zum Schreiben von Fach-, Seminar- und Abschlussarbeiten in der Schule und beim Studium. Literatursuche, Materialsammlung und Manuskriptgestaltung mit vielen Beispielen. 3. Aufl., Mannheim: Dudenverlag, 2000

Ojstersek, Nadine (2009): Betreuungskonzepte beim Blended Learning: Gestaltung und Organisation tutorieller Betreuung, 2. Aufl., Münster: Waxmann Verlag, 2009

Standop, Ewald/Meyer, Matthias (2008): Die Form der wissenschaftlichen Arbeit: Grundlagen, Technik und Praxis für Schule, Studium und Beruf, 18. Aufl., Wiebelsheim: Quelle & Meyer Verlag, 2008

Theisen, Manuel René (2011): Wissenschaftliches Arbeiten: Plagiatfrei Erfolg haben, 15. Aufl., München: Verlag Franz Vahlen, 2011

Theisen, Manuel René (2013): Wissenschaftliches Arbeiten: Plagiatfrei Erfolg haben, 16. Aufl., München: Verlag Franz Vahlen, 2013

Abbildung 1: Literaturverzeichnis: Aufbau und Aussehen Quelle: Eigene Darstellung

# 4 Checkliste

 $\blacksquare$ 

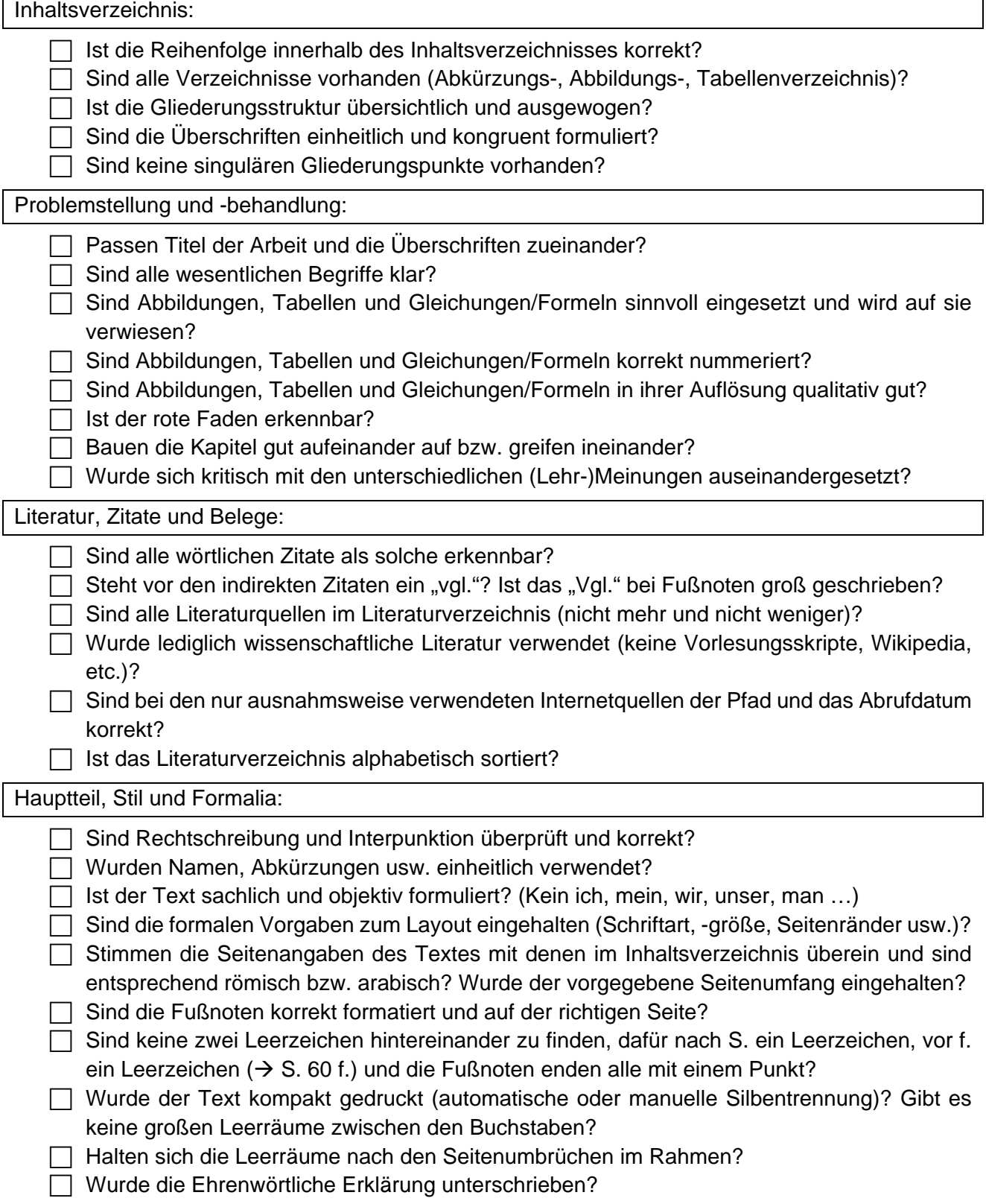

Forschungsfrage:

Konnte die Forschungsfrage beantwortet werden, bzw. bestätigt/verworfen werden?

Erbrachte die Arbeit einen Mehrwert?

Wurde auf fehlende Aspekte hingewiesen?

# Anhang I – Vorlagen für Deckblätter

Die aktuell gültigen Versionen der Deckblätter sind auf der Internetseite der DHBW Mosbach zu finden. Dort unter Informationen für Studierende. Die nächsten Seiten zeigen die Beispieldeckblätter für Seminar-, Projekt- und Bachelorarbeiten sowie – falls verlangt – für einen Fußnotennachweis.

Duale Hochschule Baden-Württemberg Mosbach Lohrtalweg 10<br>74821 Mosbach

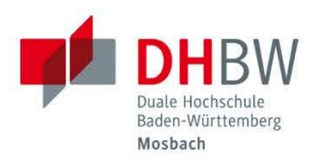

# "Titel der Seminararbeit"

Seminararbeit des \_\_ Semesters, im Fach/Modul \_\_

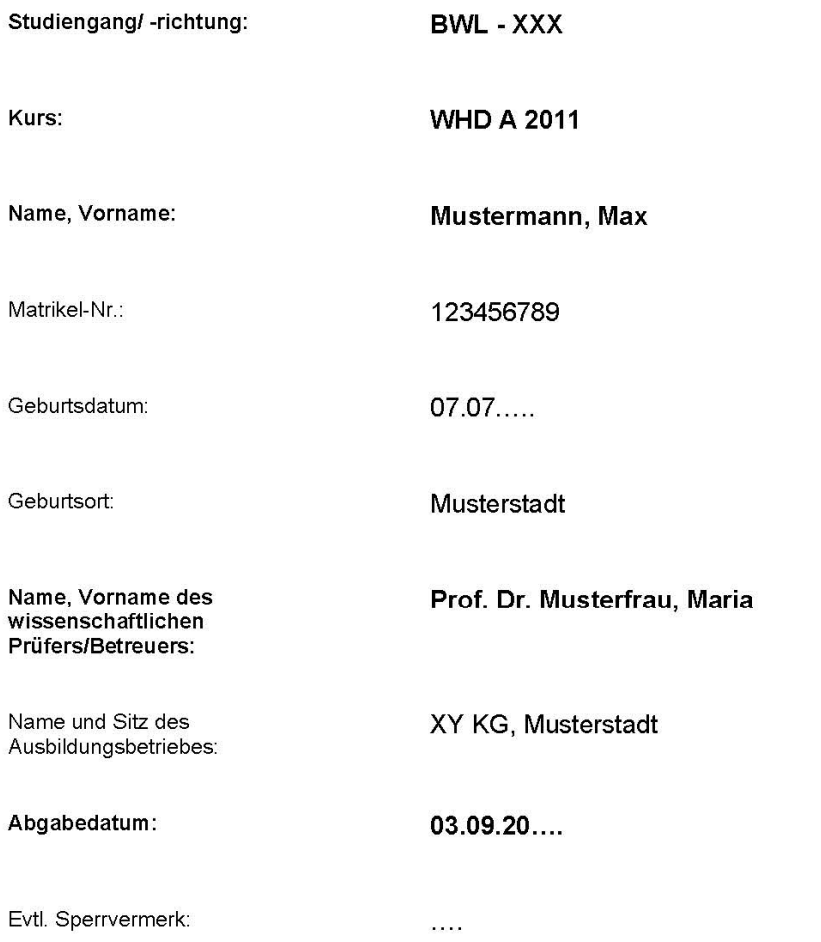

Duale Hochschule Baden-Württemberg Mosbach Lohrtalweg 10<br>74821 Mosbach

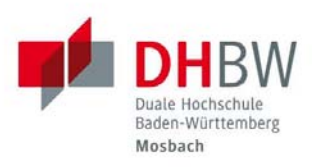

# "Titel der Projektarbeit"

Projektarbeit des \_ Studienjahrs

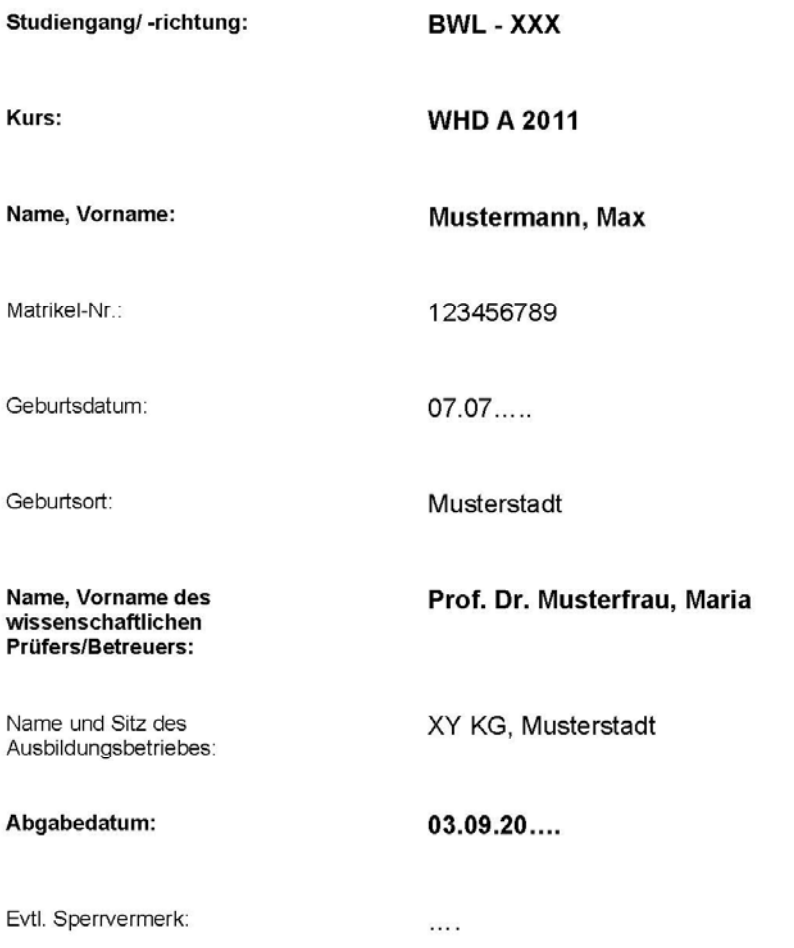

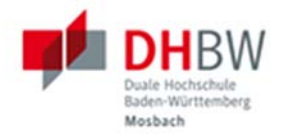

# "Titel der Bachelorarbeit"

Bachelorarbeit für die Prüfung zum Bachelor of Arts an der DHBW Mosbach

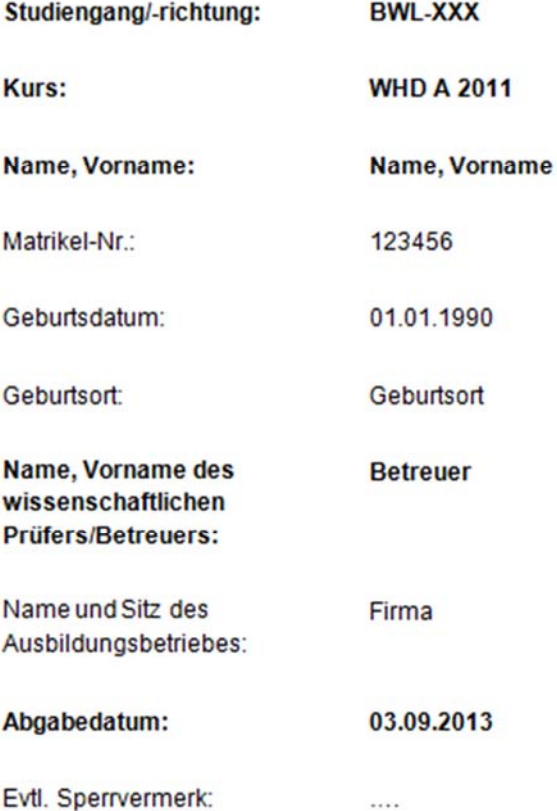

Duale Hochschule Baden-Württemberg Mosbach Lohrtalweg 10<br>74821 Mosbach

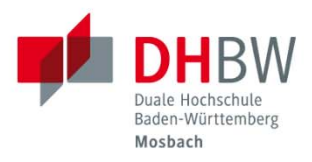

# **Fußnoten-/ Quellennachweis**

Teil 1 von ... zur Projektarbeit /Bachelorarbeit des \_\_ Studienjahrs

# "Titel der Projektarbeit"

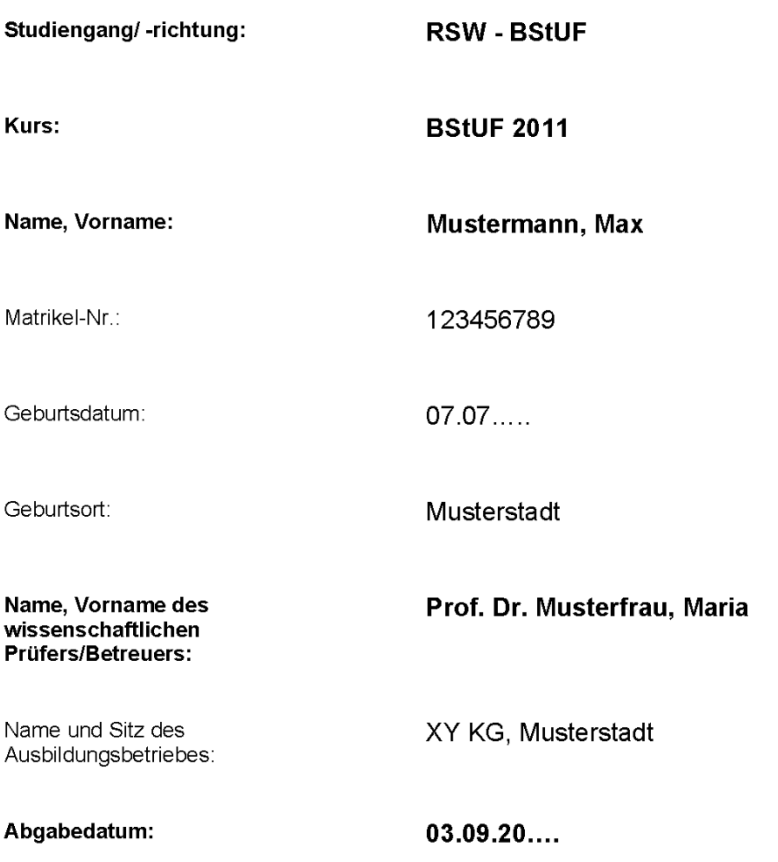

#### Impressum

Verantwortlich für den Inhalt:

Fakultät Wirtschaft der DHBW Mosbach vertreten durch das Dekanat

Redaktion der aktuellen Ausgabe/Version:

#### **Verantwortlich für den Inhalt: WissBASE-/WissFIT-Team:**

Prof. Dr. Petra Morschheuser, Fakultät Wirtschaft, Studiengangsleiterin Handel Erika Deimling, Ressort Qualität in der Lehre und E-Learning Perke Fiedler, Ressort Qualität in der Lehre und E-Learning Dr. Annika Höft-Buchin, Ressort Qualität in der Lehre und E-Learning Mirjam Banse, Ressort Qualität in der Lehre und E-Learning

#### **Mit freundlicher Unterstützung:**

Lena Grams